## **10 Minuten Coding**<br> **10 Minuten Coding**

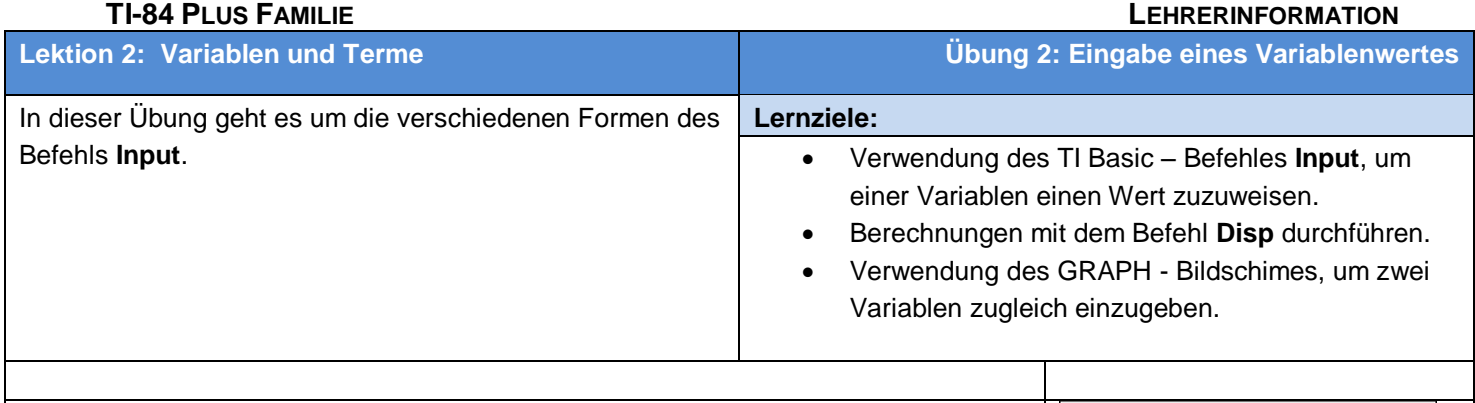

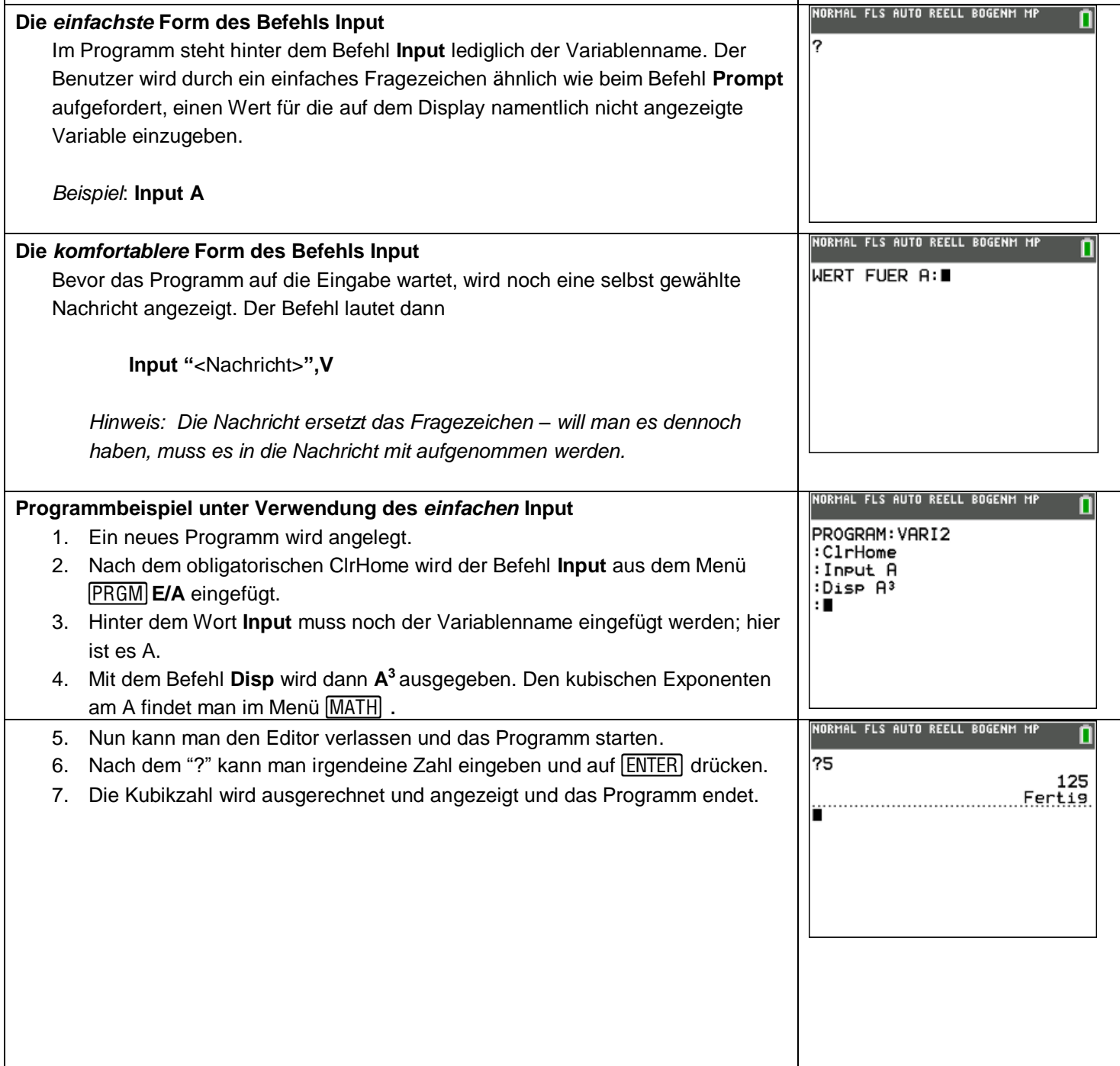

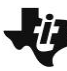

## **10 Minuten Coding**<br> **LEKTION** 2: UBUNG 2

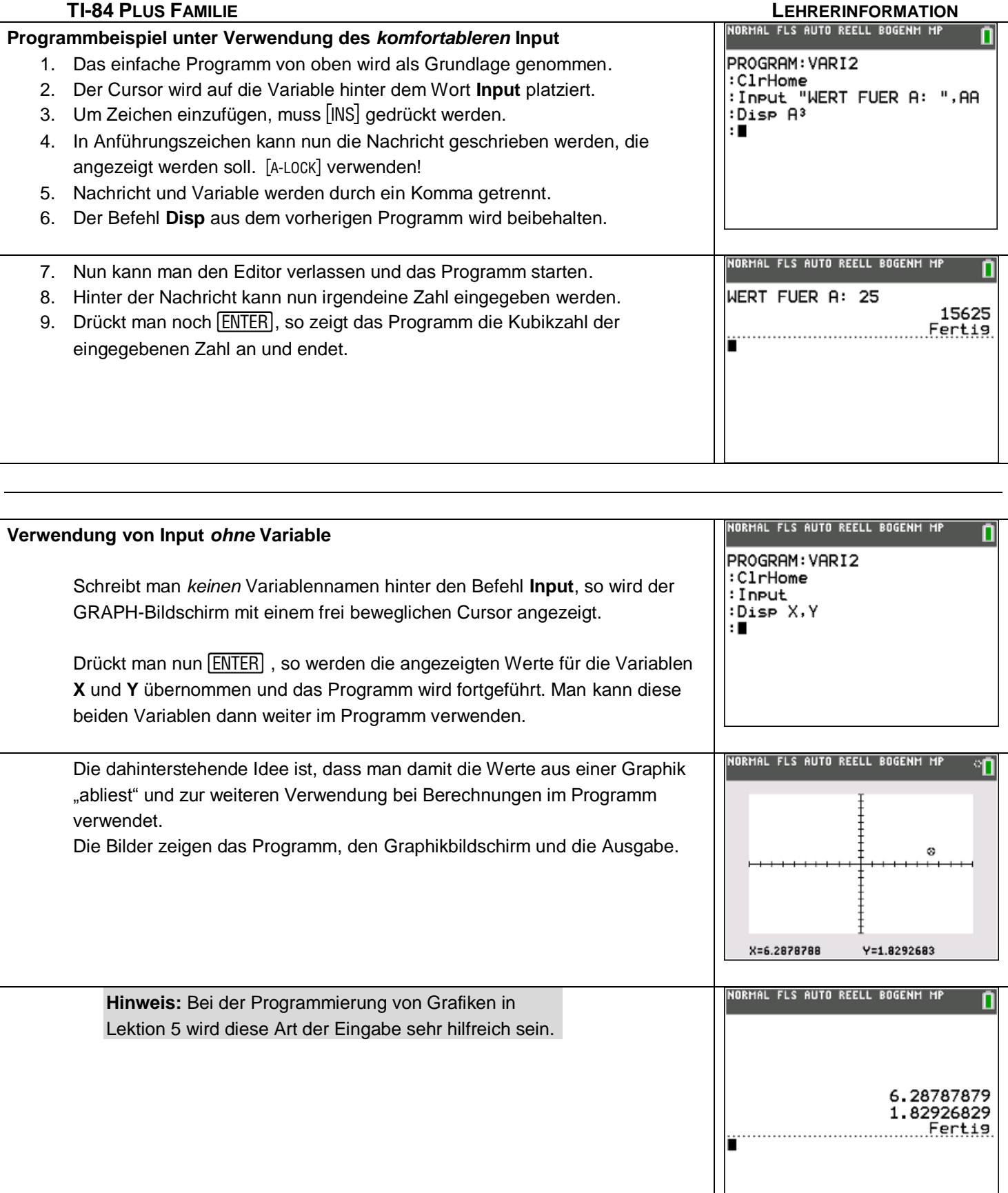